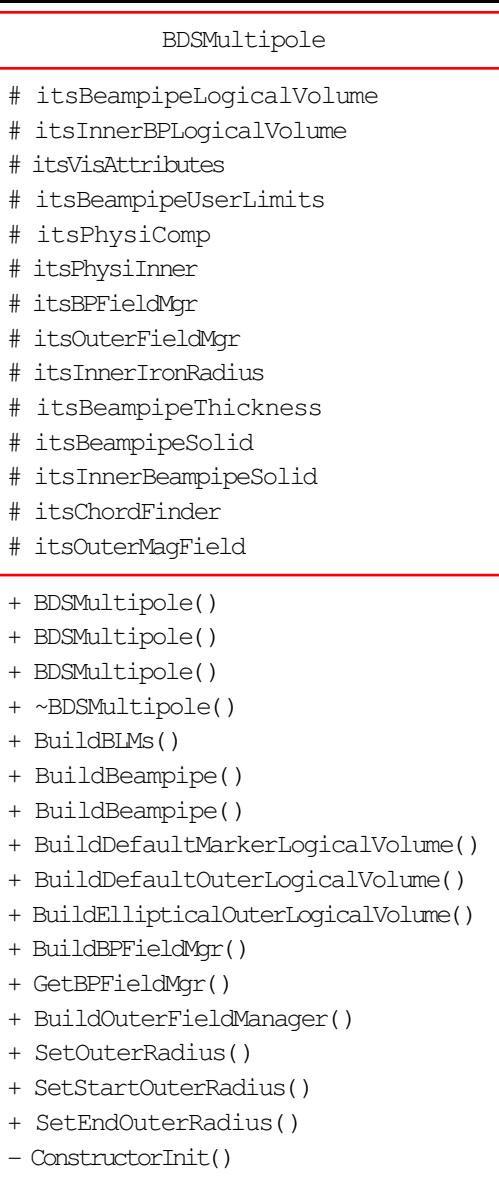

SetBeampipeThickness()

## BDSPCLDrift

 $\overline{\wedge}$ 

- itsYAperUp
- itsYAperDown
- itsDyAper
- outer\_solid
- inner\_solid
- itsOuterBeamPipeLogicalVolume
- itsInnerBeamPipeLogicalVolume
- itsPhysiInner
- itsPhysiOuter
- itsBeampipeVisAtt
- itsInnerBeampipeVisAtt
- itsStepper
- itsMagField
- itsEqRhs
- + BDSPCLDrift()
- + ~BDSPCLDrift()
- BuildBLMs()
- BuildBeampipe()
- SetVisAttributes()
- BuildBpFieldAndStepper()